## American Community Survey

## **Accessing Tribal Data with data.census.gov**

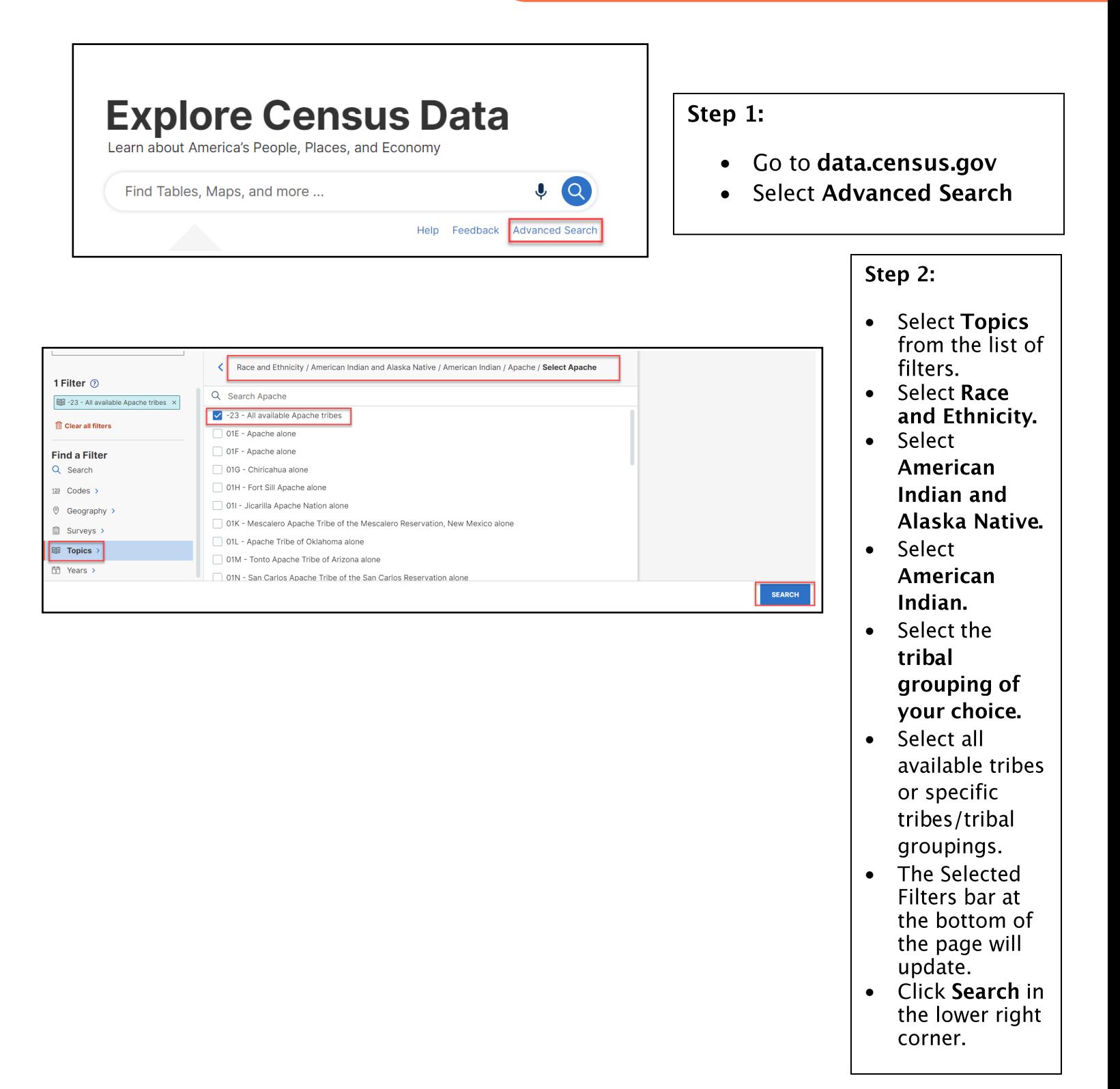

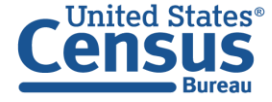

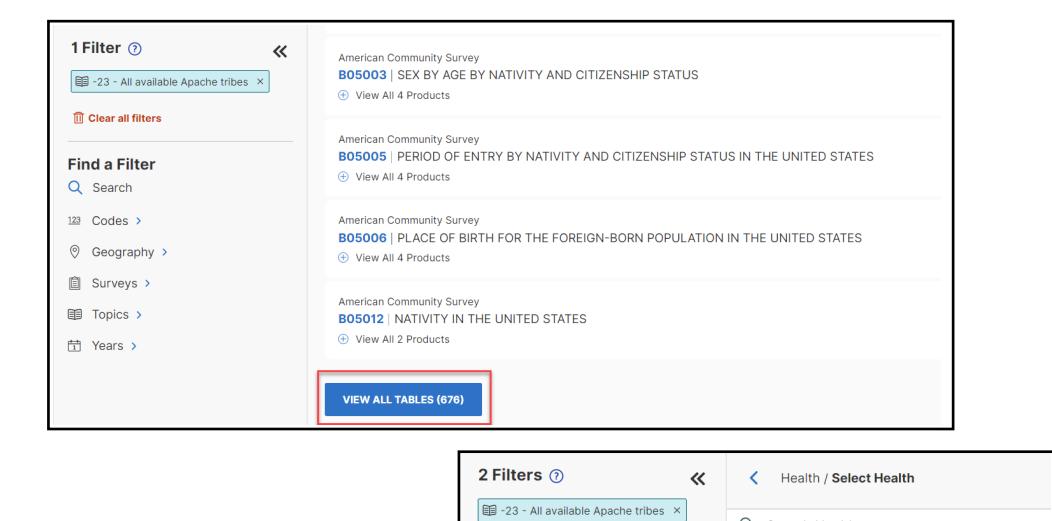

Health Insurance X

Clear all filters

**Find a Filter** 

Q Search  $123$  Codes >  $@$  Geography > **A** Surveys > Topics >  $\frac{1}{1}$  Years >

Q Search Health

Health Insurance

 $\Box$  Disability

 $\Box$  Fertility  $\Box$  Health

## Step 3:

• GY`YWIH\Y`XUHJ` HUV'Y'mci k Ubhhc' i JYk žcf gY`YVhView all Tables UhhY Vchca hcj Nk a cfY'HJV'Yg"

 $\bullet$  5XX]hcbU`m $\check{x}$ mci Wb Z hYf Vmhcd Wg VmW[W]b[ Topics U[ UJb UbX gY`YVMJb[ k \Uhmci UfY  $cc$ ]b $\int Zcf''$ 

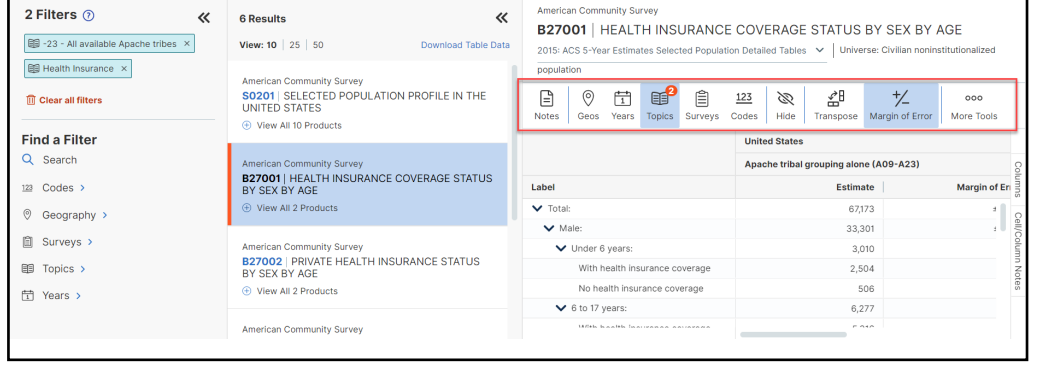

## Step 4:

- $C$ bW mci W $\underline{W}$ cb UHUVY h Uhgi ]hg mci f bYYXgž]hk]` cdYbid"
- $\bullet$  H\Yf]VVcb Ucb[ HY hod cZhY HUVYU`ck q'Zcf HUV'Y' Wighca ]nUh]cbžUbX dfcj ]XYg cdh]cbg Zcf HJV'Y Xck b`cUXq"

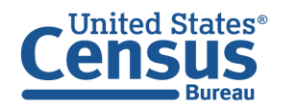